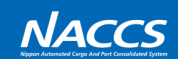

# **<UI・端末編>**

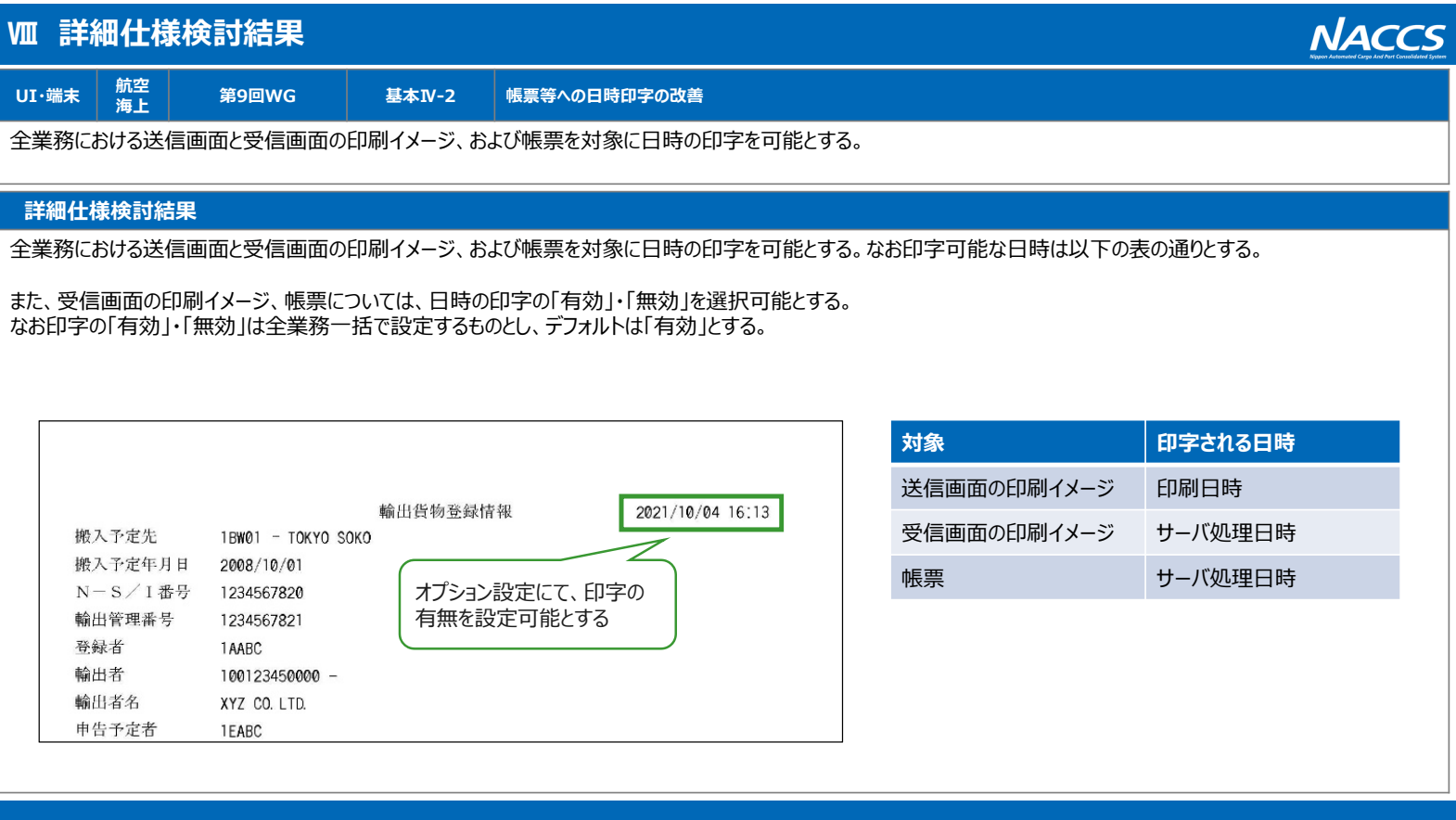

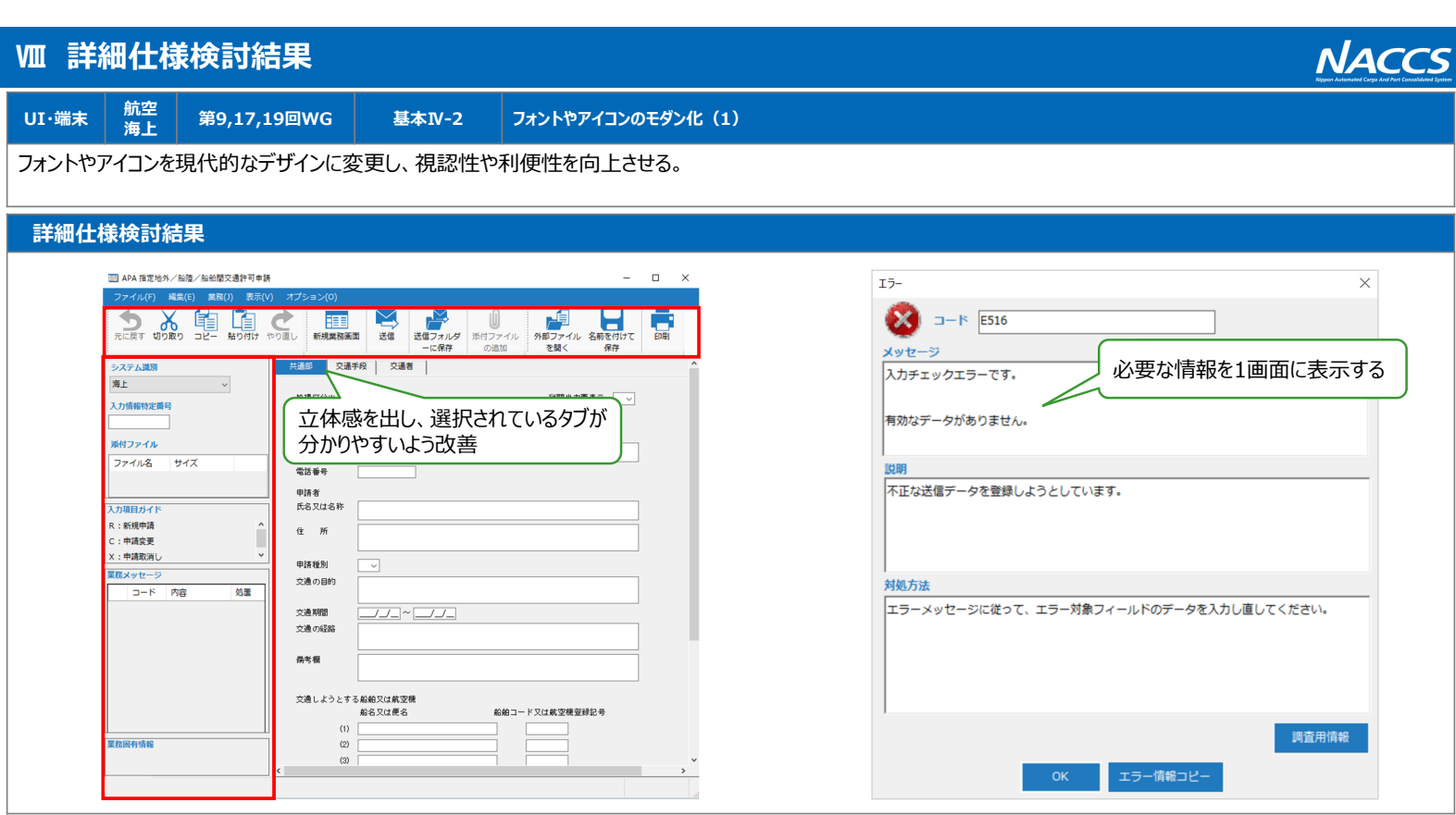

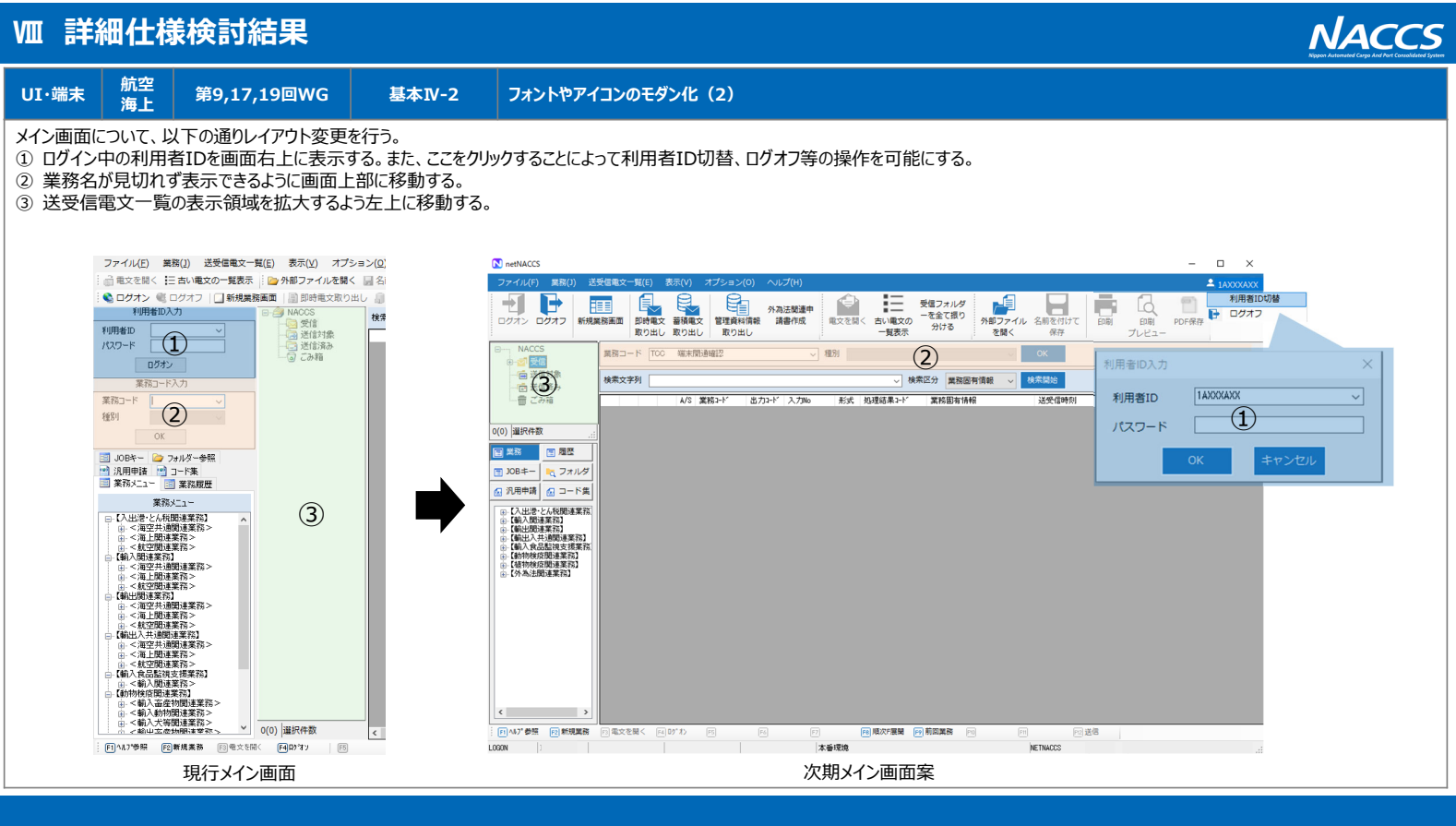

# **Ⅷ 詳細仕様検討結果**

**UI・端末 航空海上 第9回WG 基本Ⅳ-2 オートコンプリート対象項⽬の拡⼤**

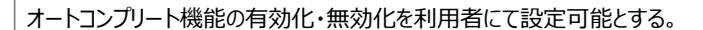

### **詳細仕様検討結果**

#### **1. 現⾏仕様**

過去の入力履歴から、入力の候補を提示するオートコンプリート機能を提供している。 オートコンプリート対象項目は、定型的な入力が想定される項目に限定している。

#### **2. 次期仕様**

オートコンプリート機能の有効化・無効化を利用者にて設定可能とする。 なお、オートコンプリート機能の仕様については、現行仕様を踏襲するものとする。

- •「オートコンプリート履歴クリア」から履歴の削除が可能
- •入力履歴の保存・表示は端末単位
- •1項目あたり最大20語の保存が可能

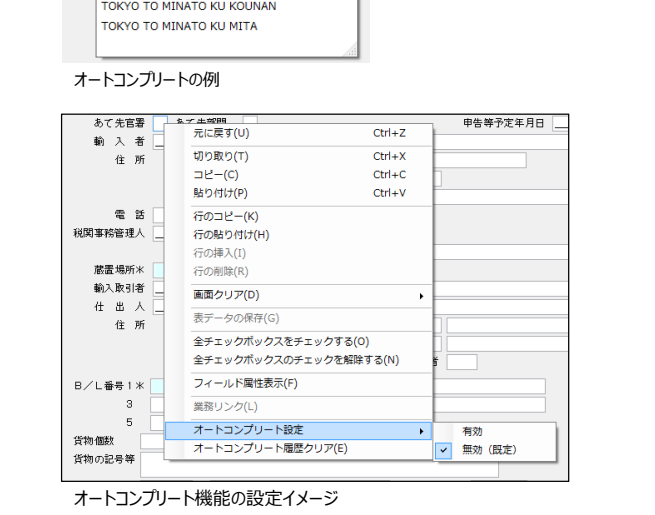

住所 TI

**TOKYO TO MEGURO KU MEGURO** TOKYO TO MEGURO KU NAKAMEGURO

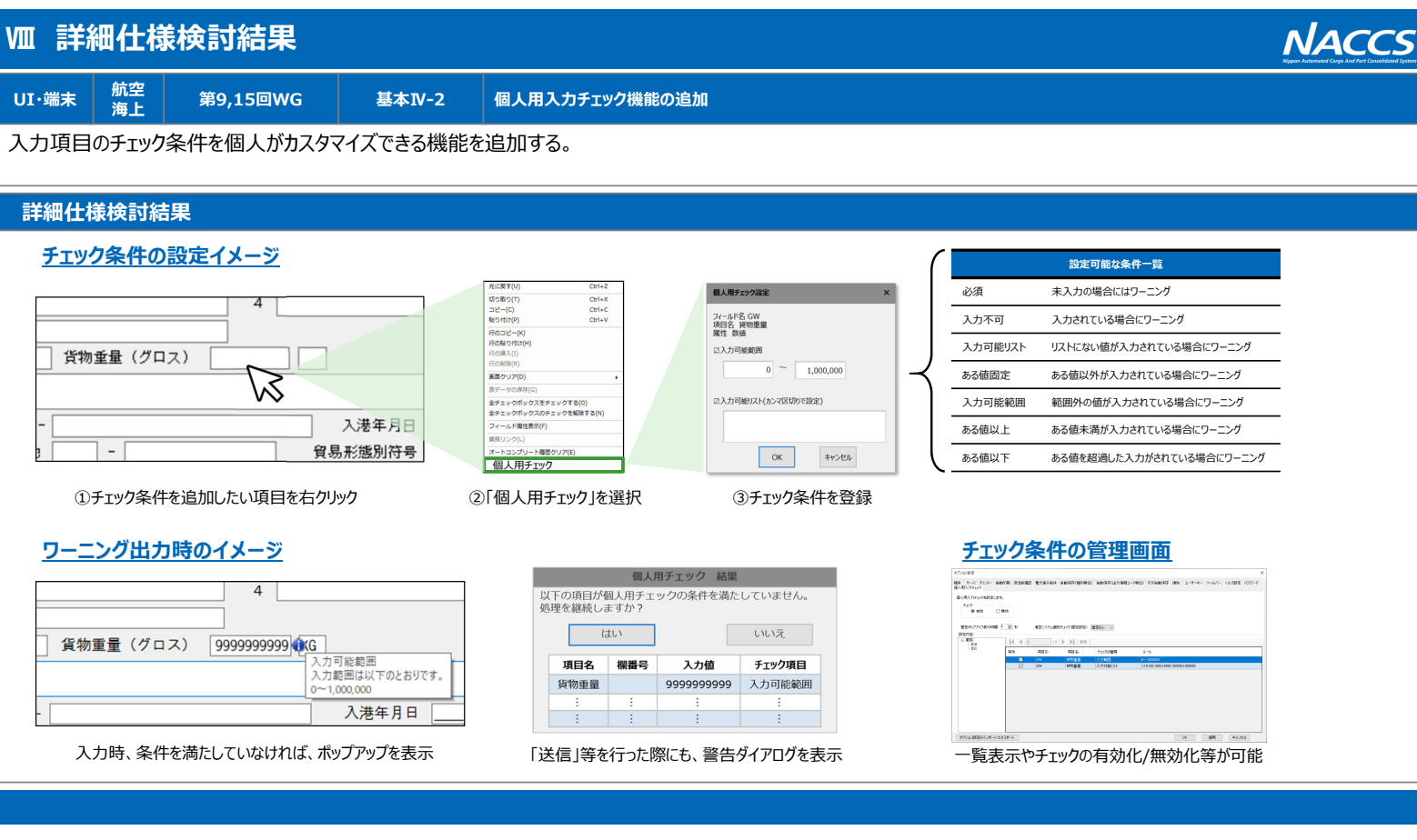

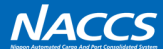

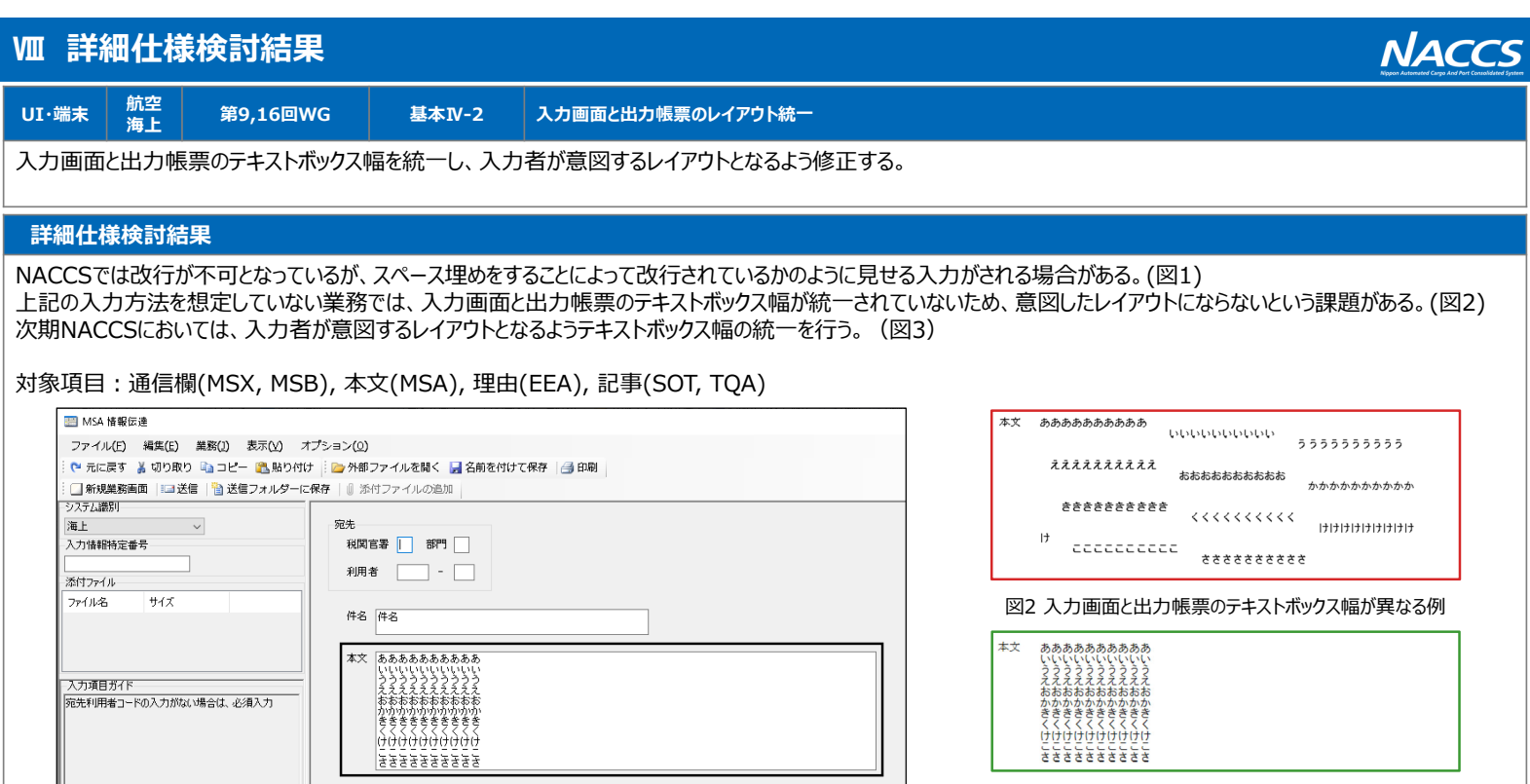

図1 スペース埋めによる疑似的な改行の例

図3 入力画面と出力帳票のテキストボックス幅が等しい例

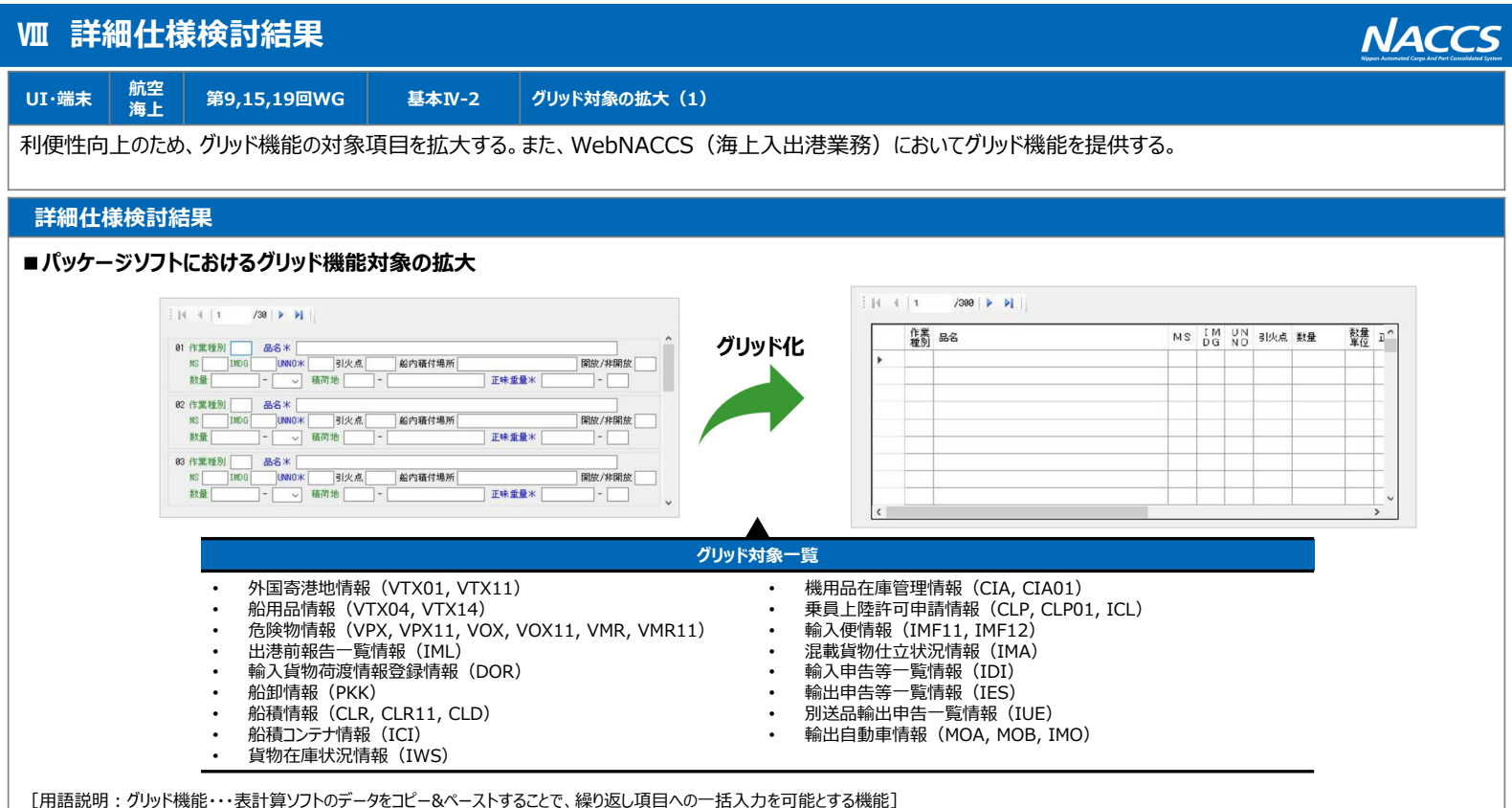

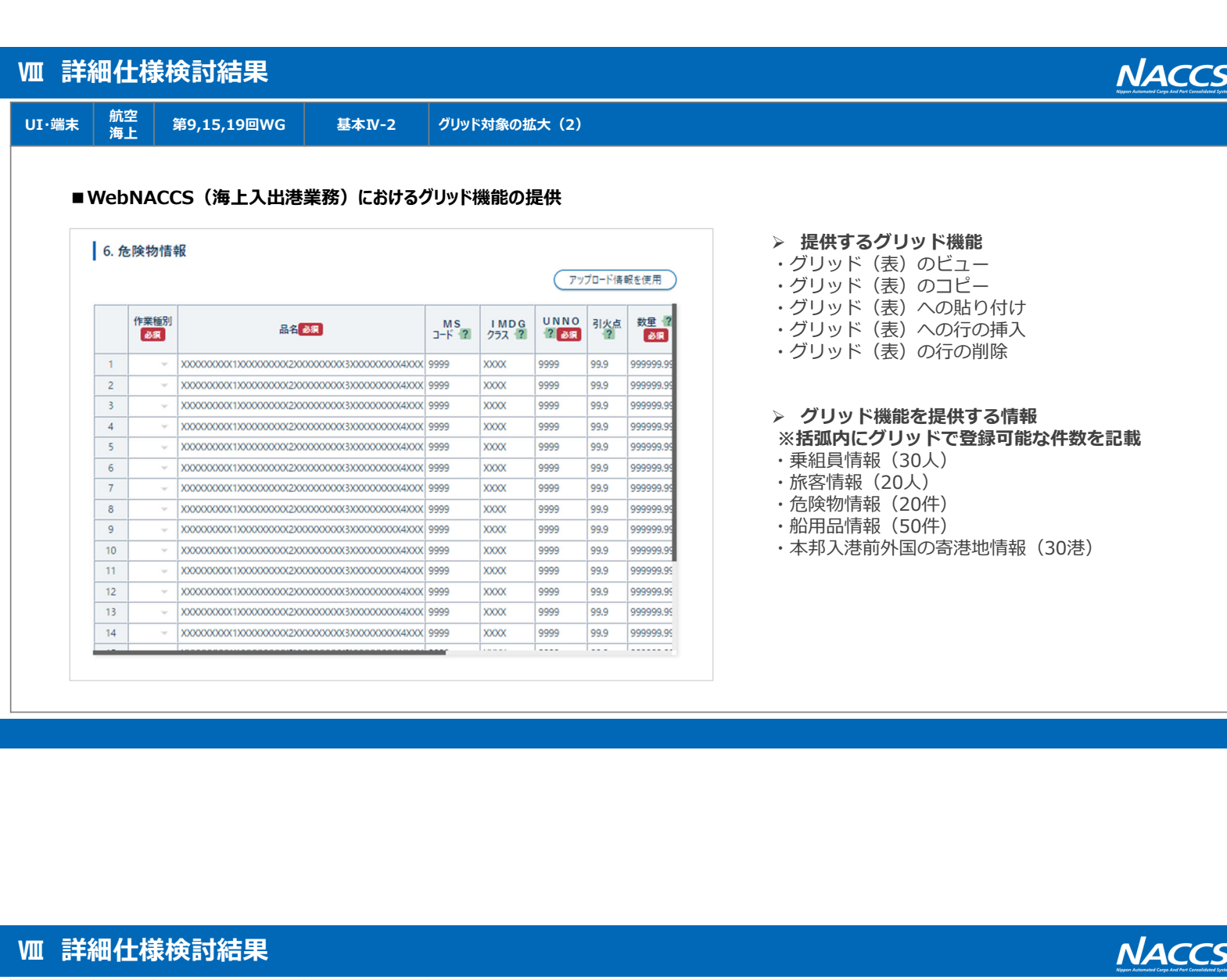

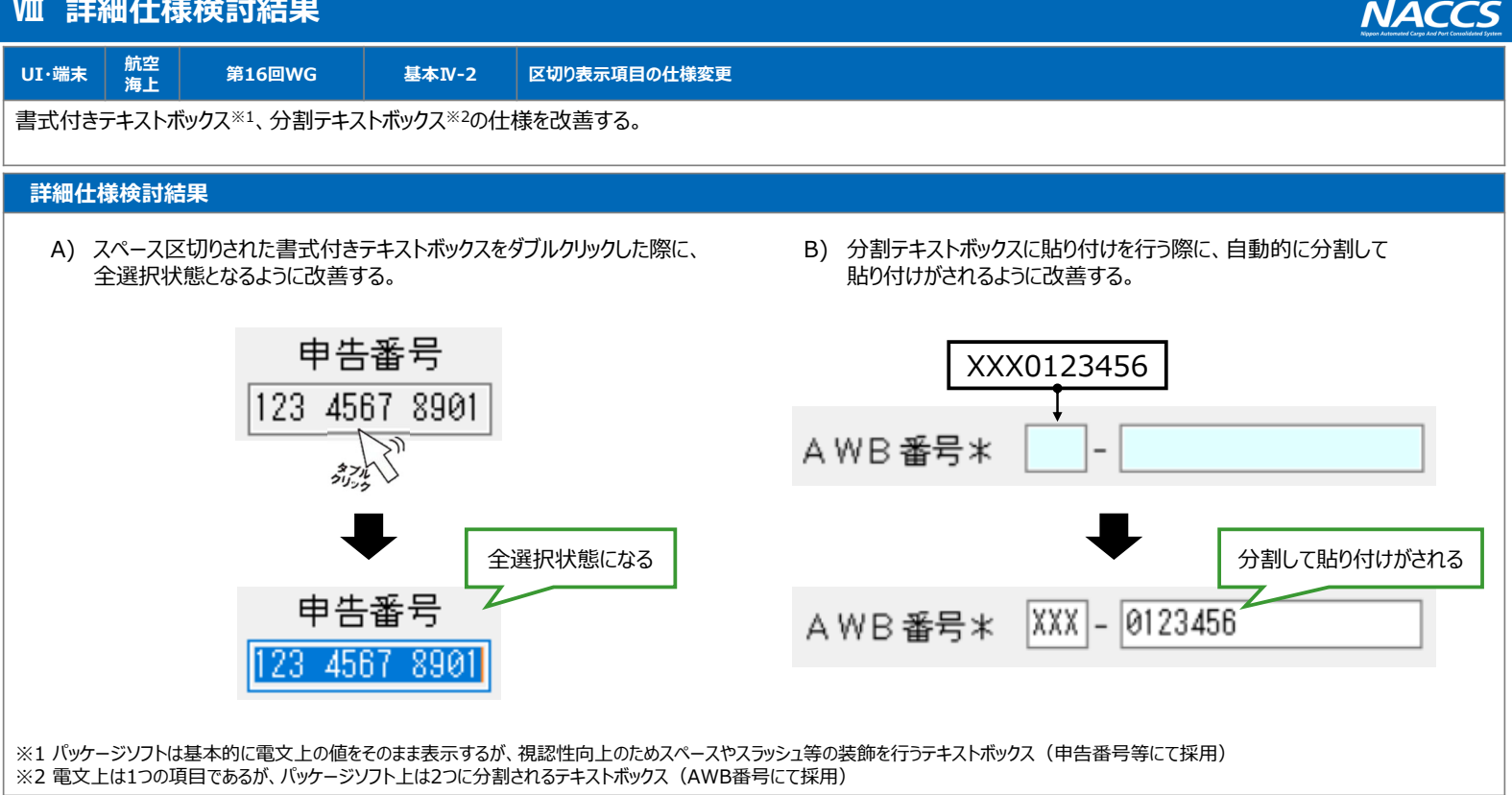

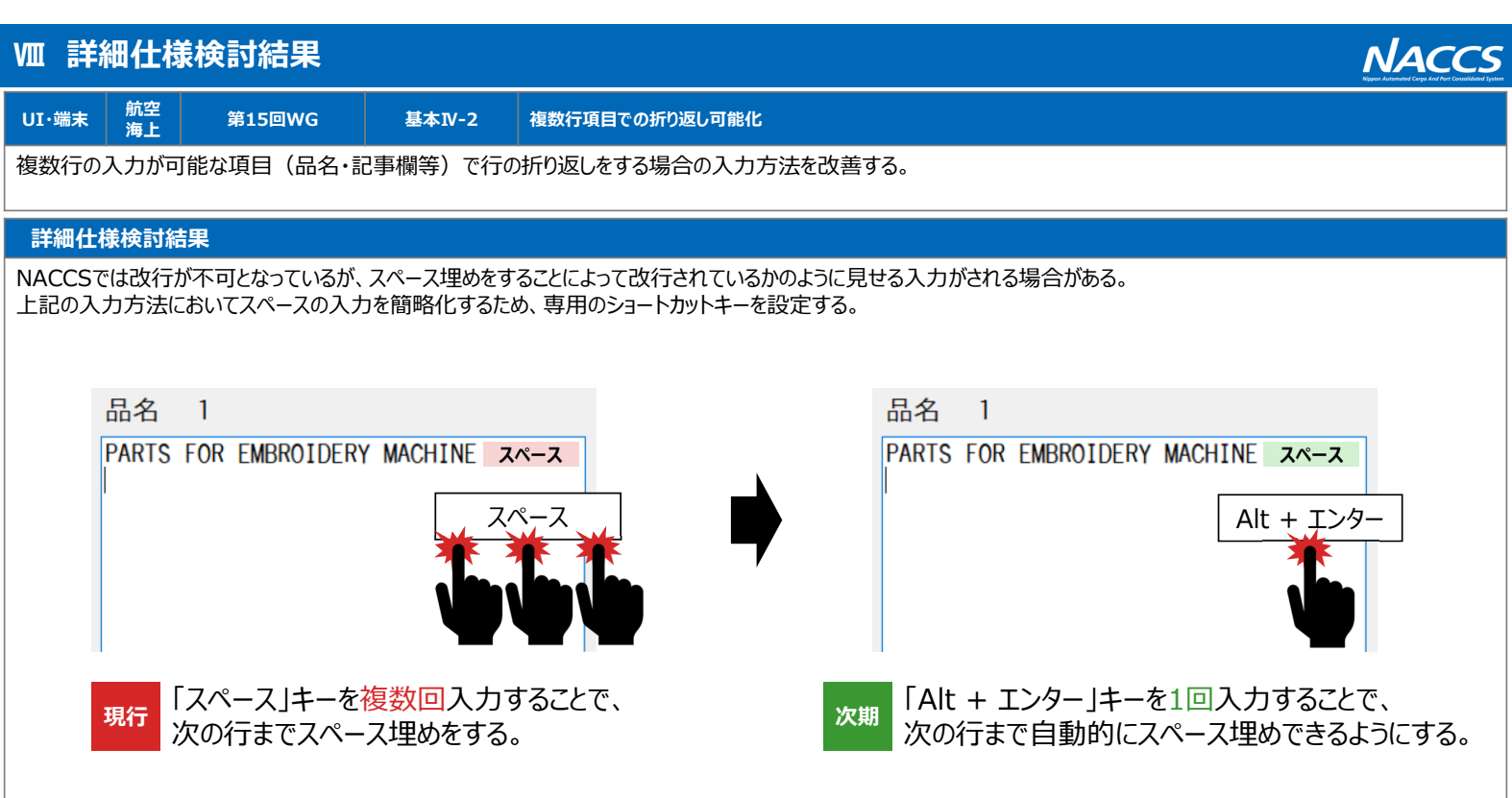

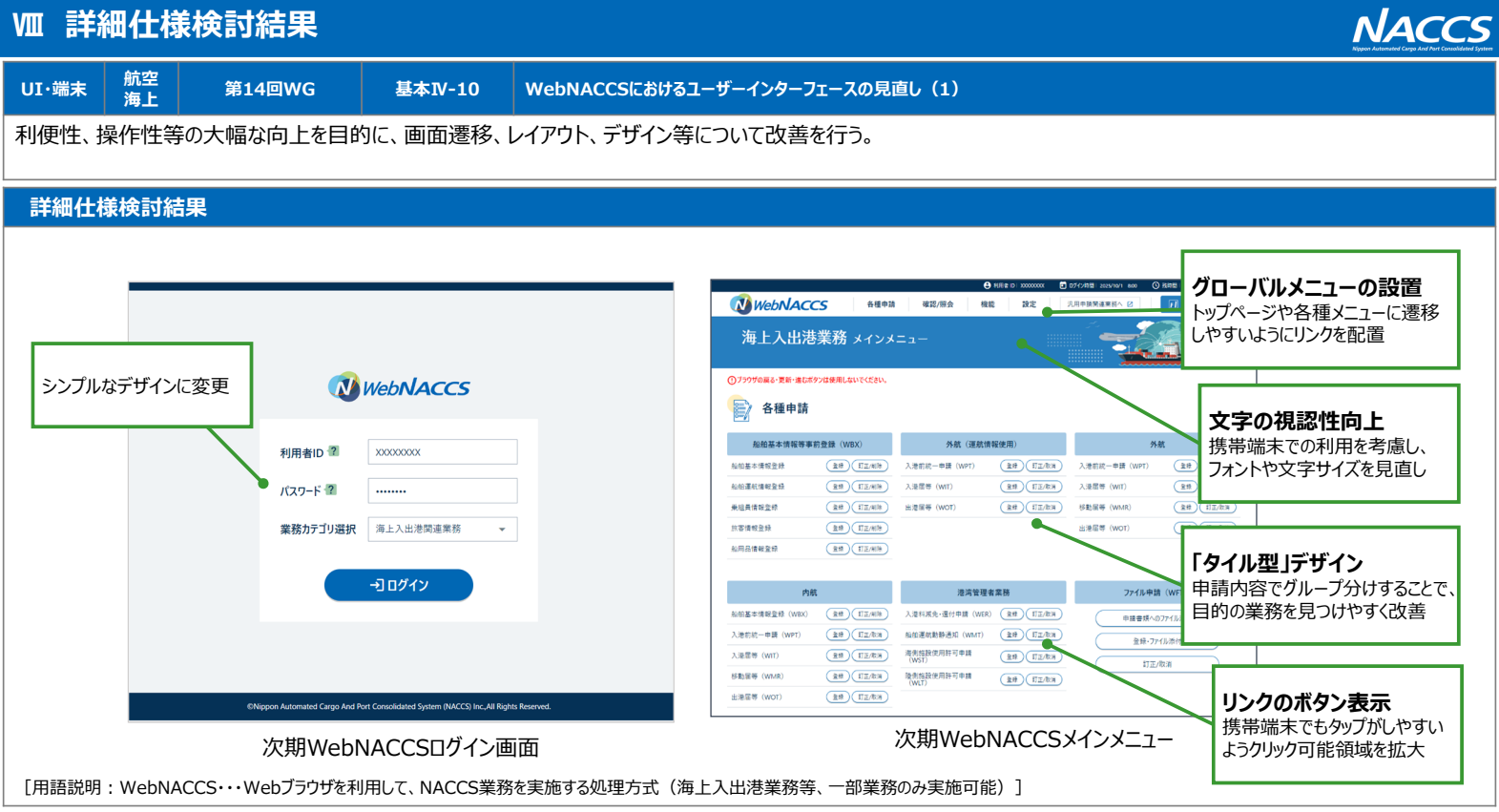

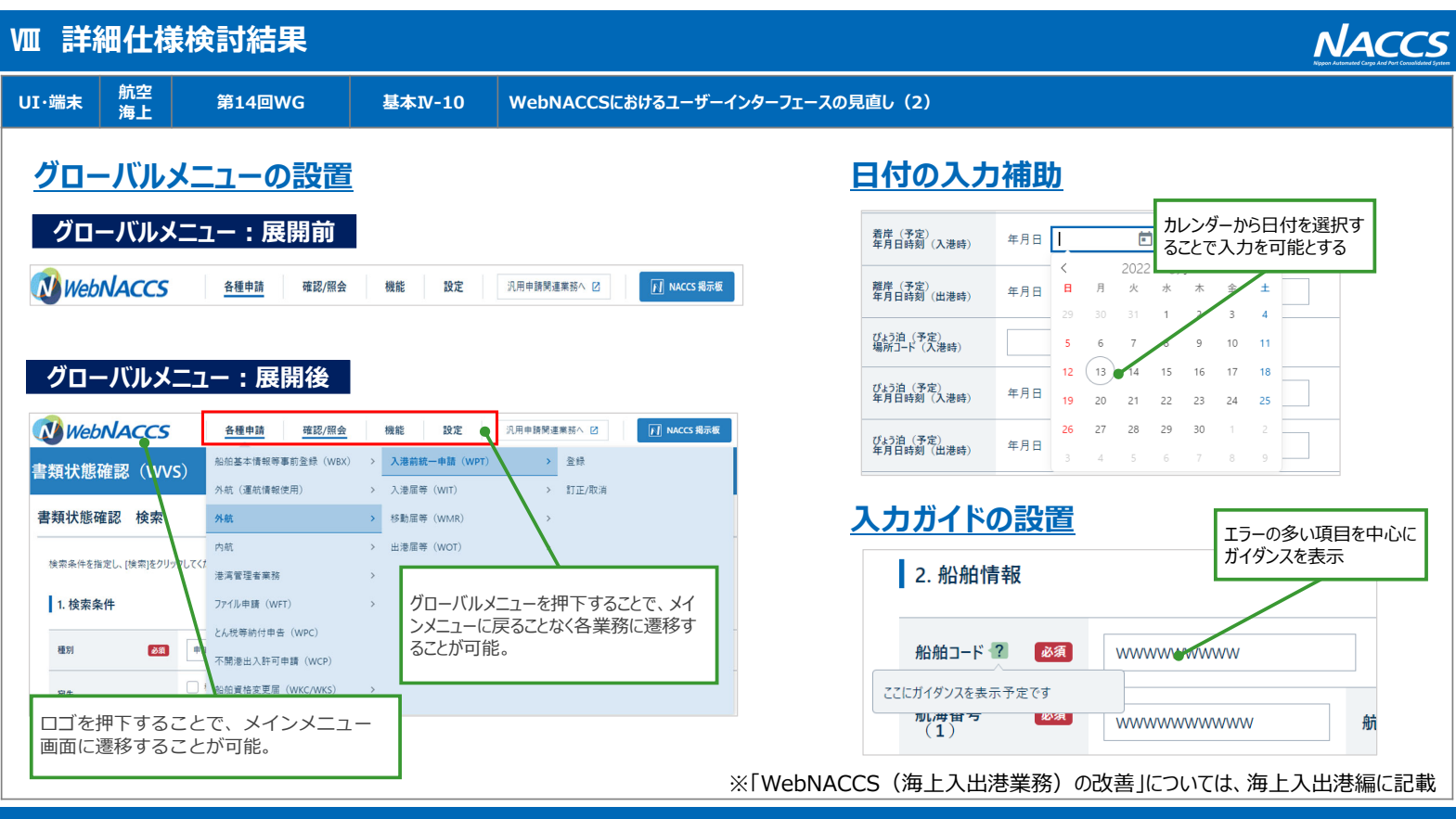

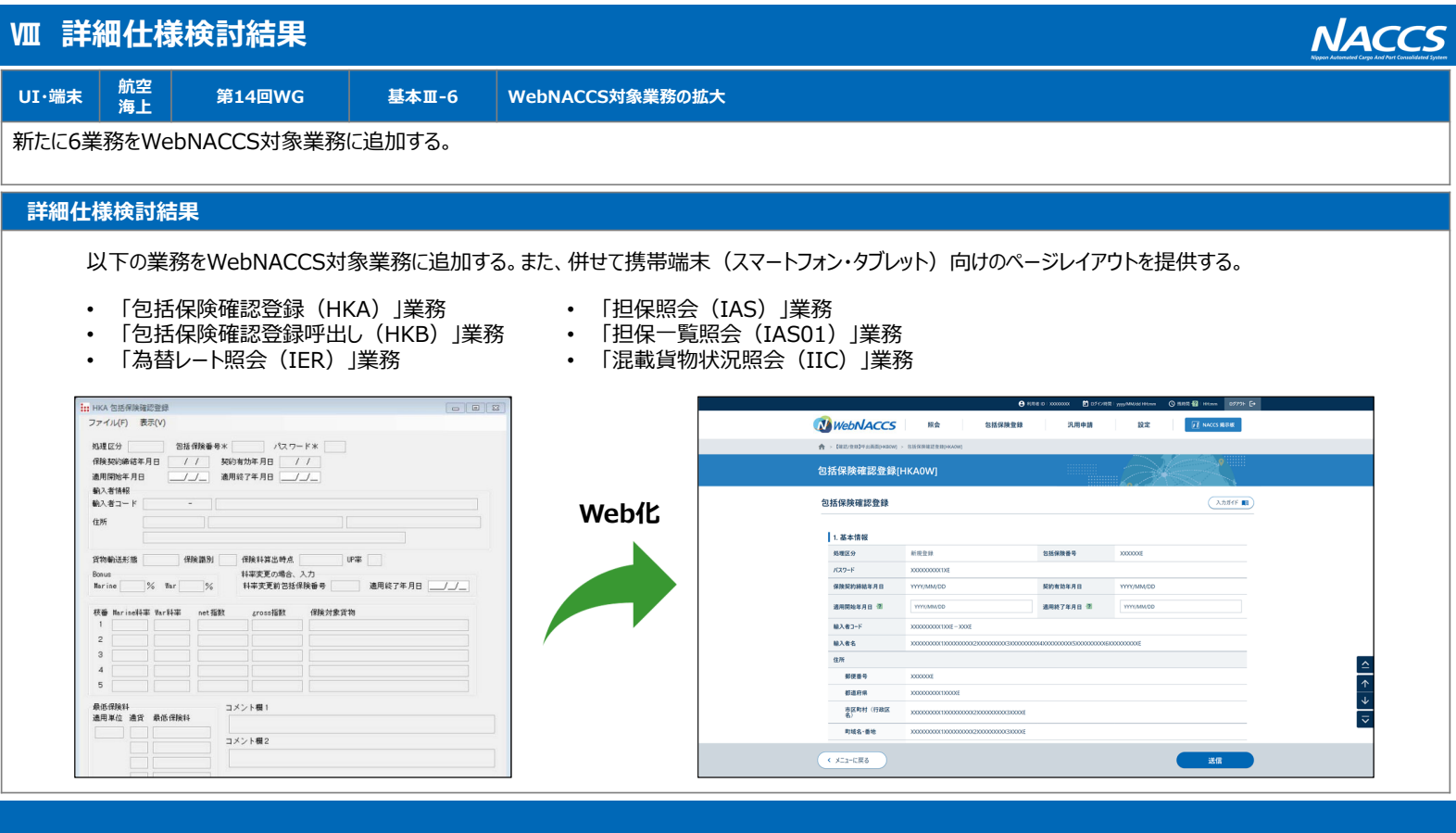

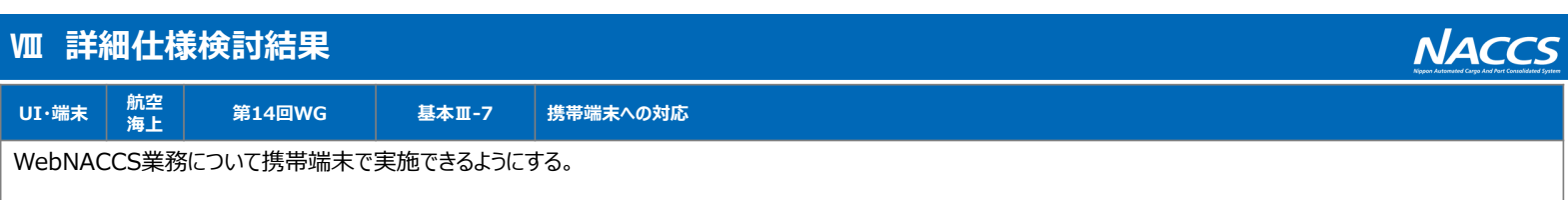

## **詳細仕様検討結果**

WebNACCS業務について携帯端末で実施できるようにする。 (※携帯端末を利用するにはデジタル証明書を取得して頂く必要があります。) また、⼀部のWebNACCS業務について、従来のパソコン向けのページレイアウトに加え、スマートフォン・タブレット向けのページレイアウトを提供する。 なお、海上⼊出港業務等の⼊⼒項⽬が多い業務については、スマートフォン・タブレット向けのページレイアウトを提供しない。 ※ サポート予定のOS (ブラウザ): iOS (Safari), iPadOS (Safari), Android (Google Chrome)

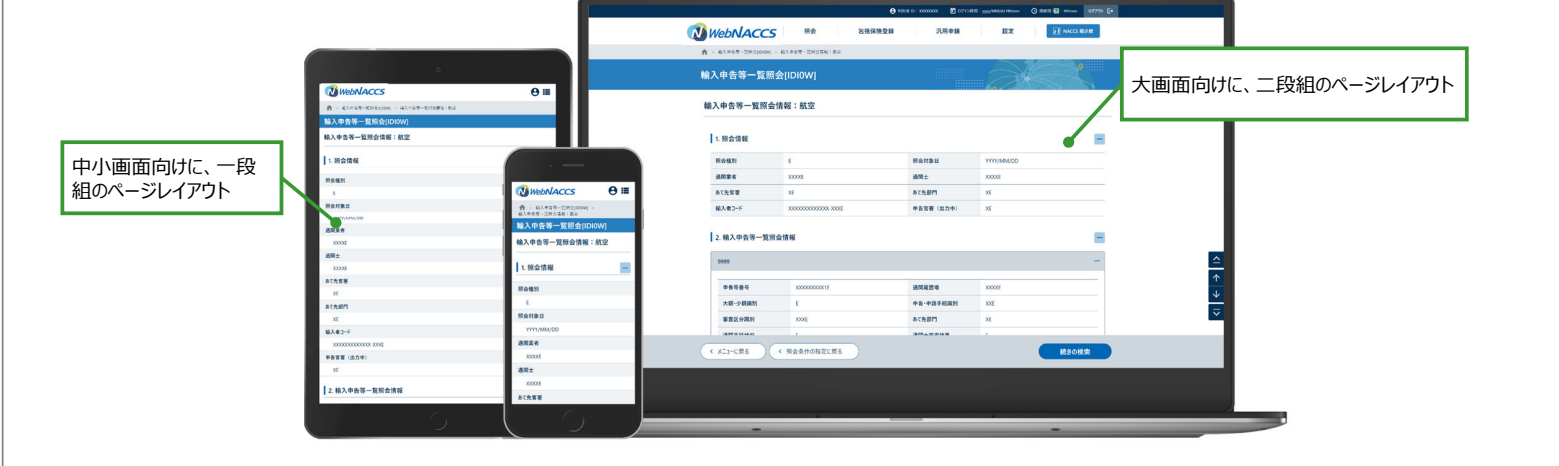